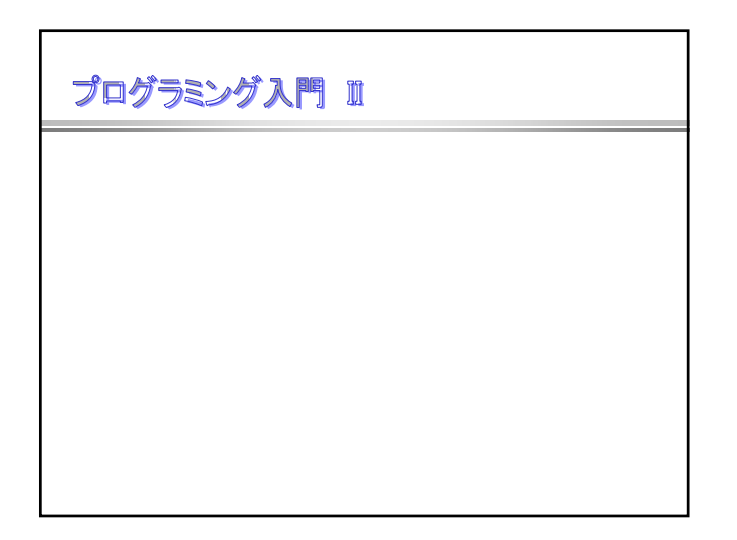

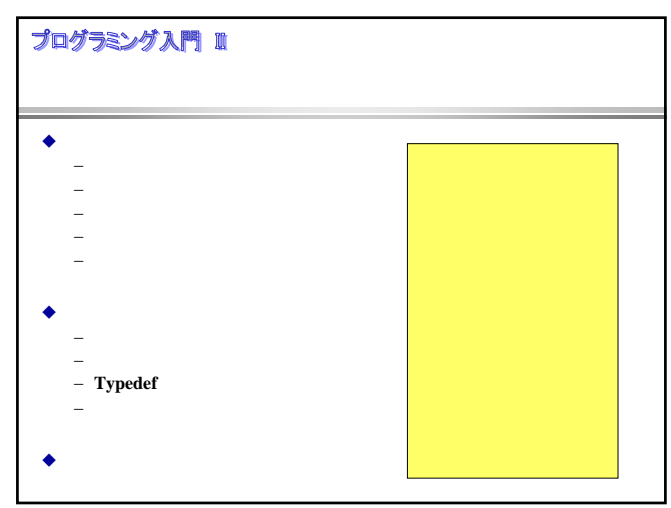

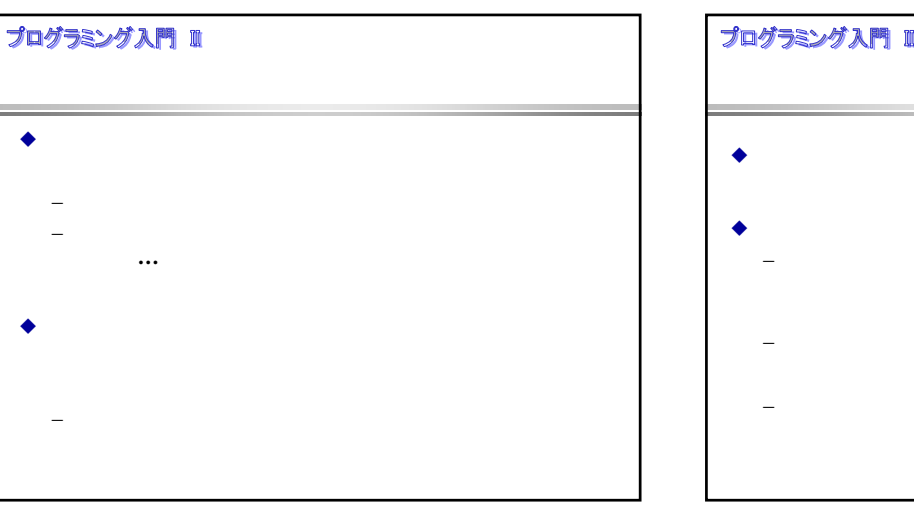

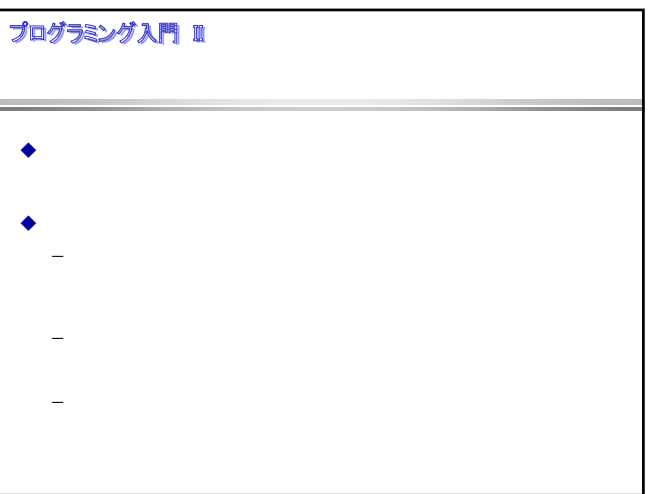

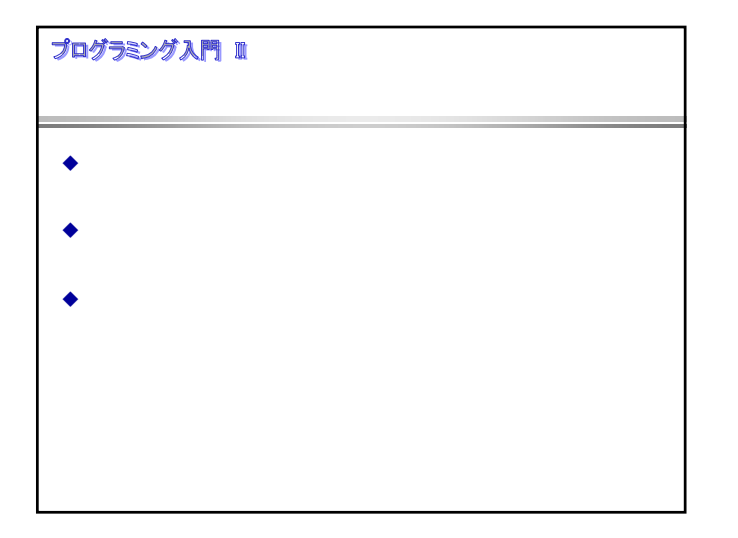

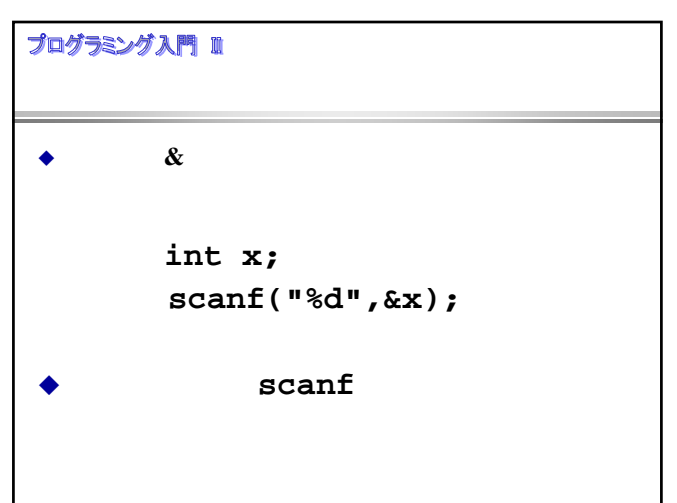

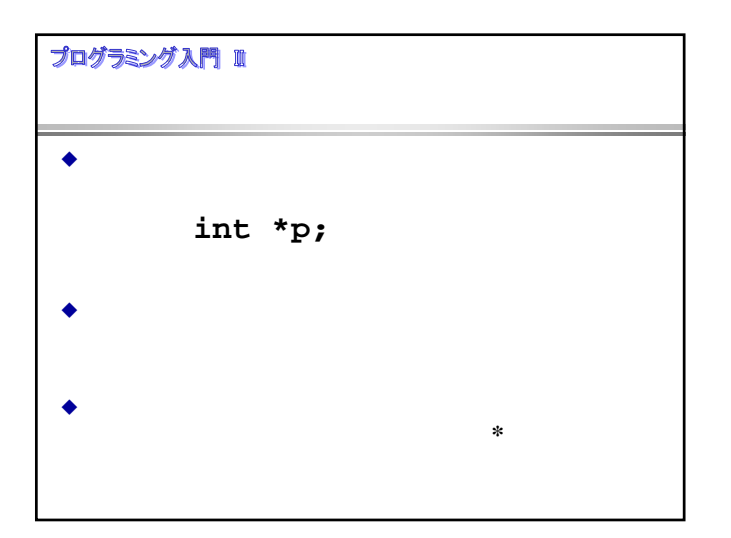

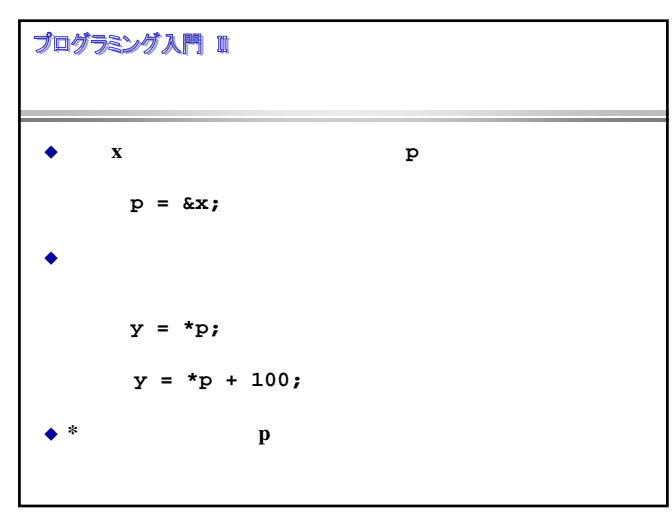

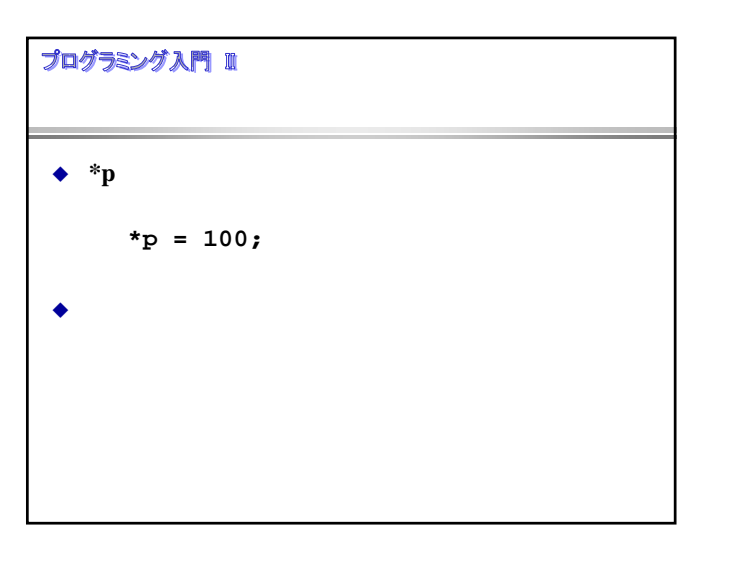

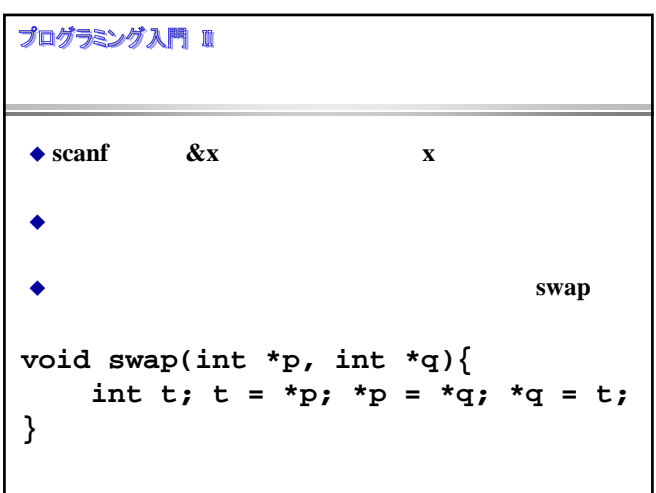

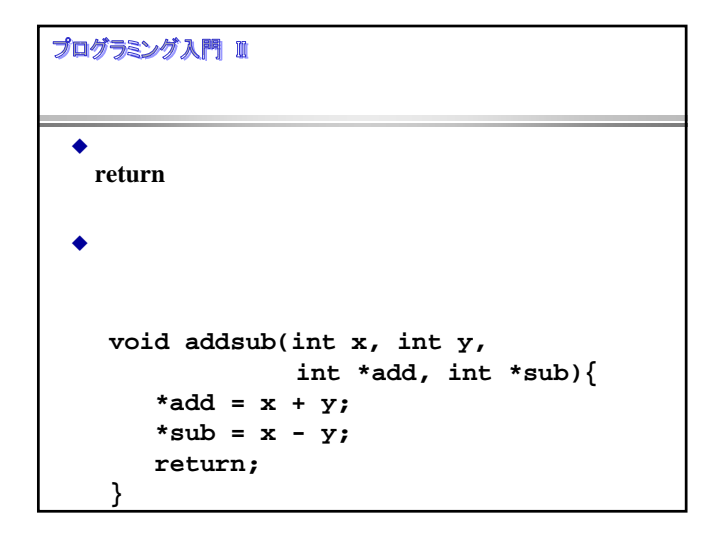

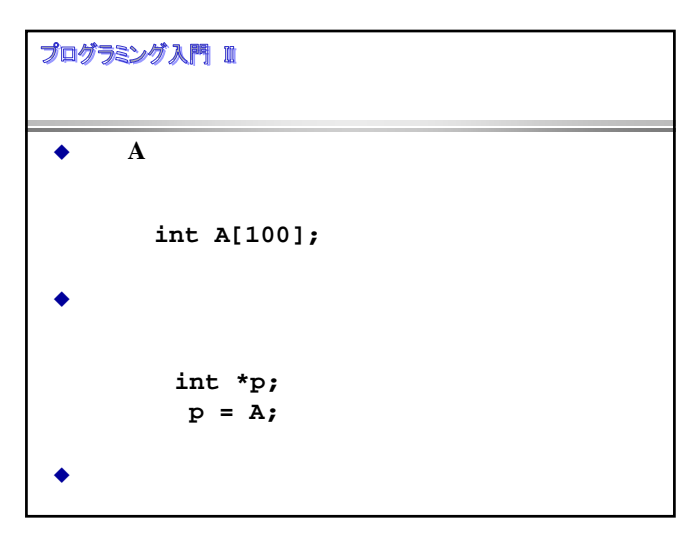

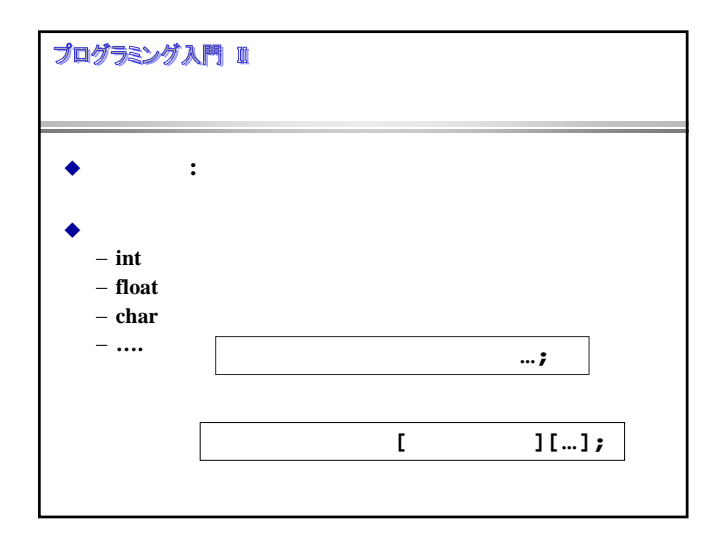

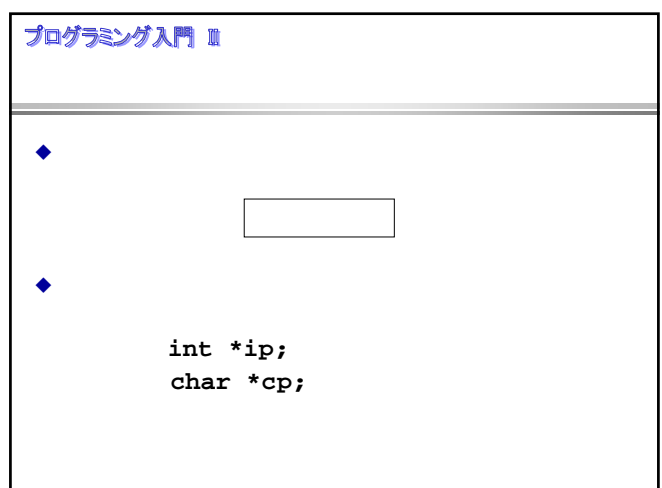

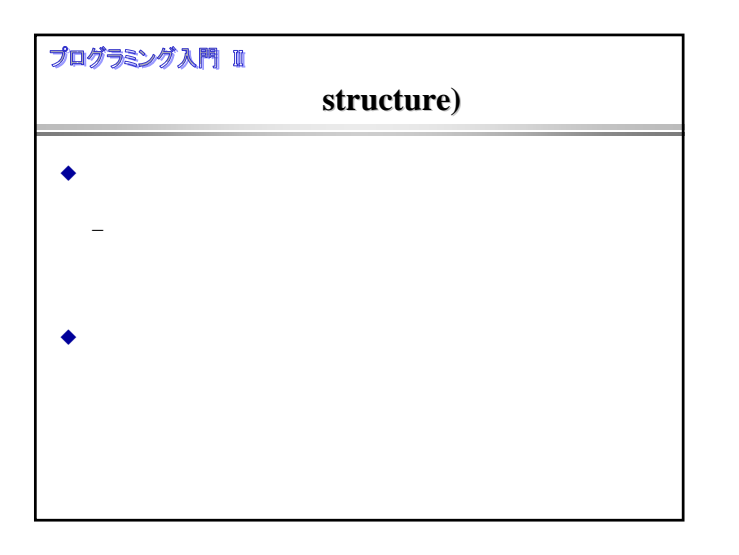

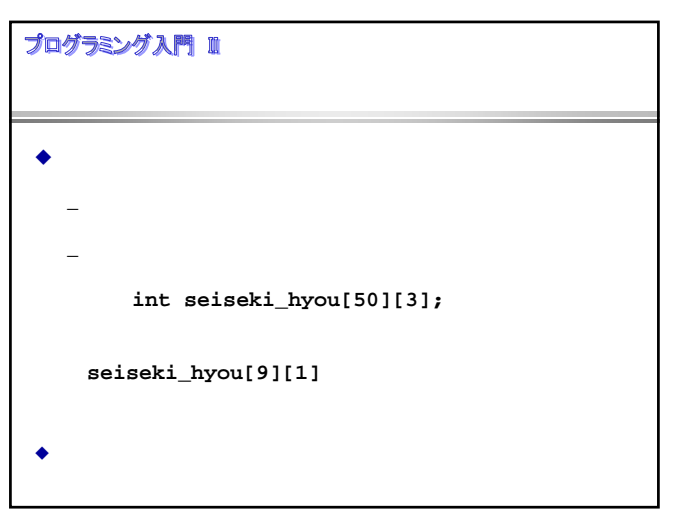

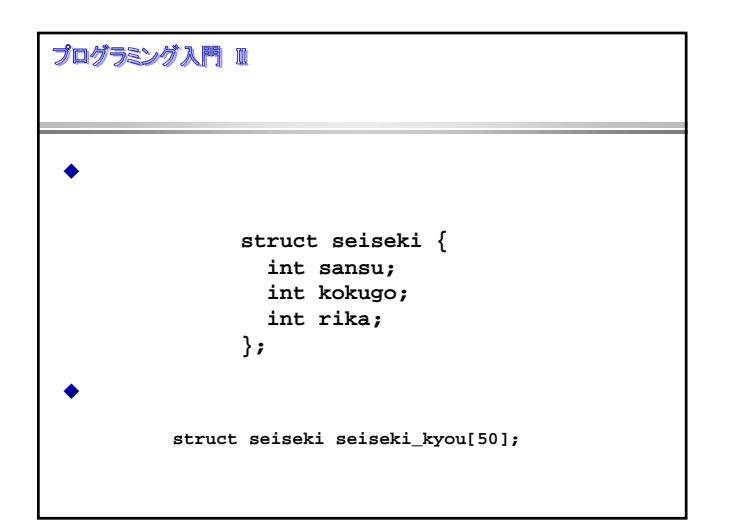

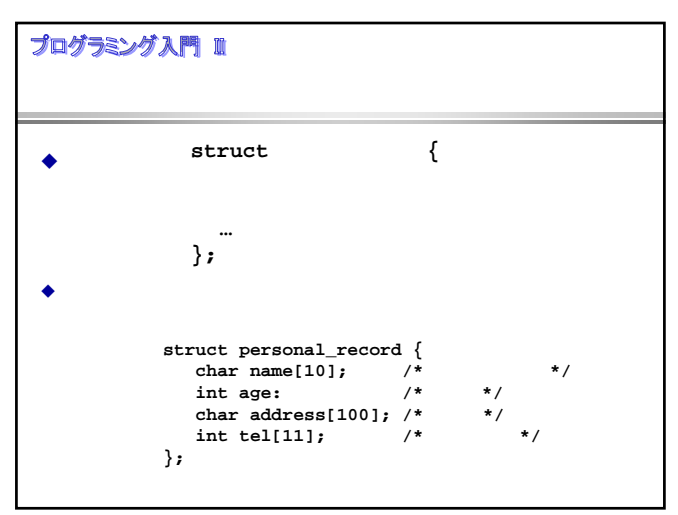

## プログラミング入門 Ⅲ

 $\bullet$ struct **;**  $\blacklozenge$ 構造体への参照 **.** メンバー名

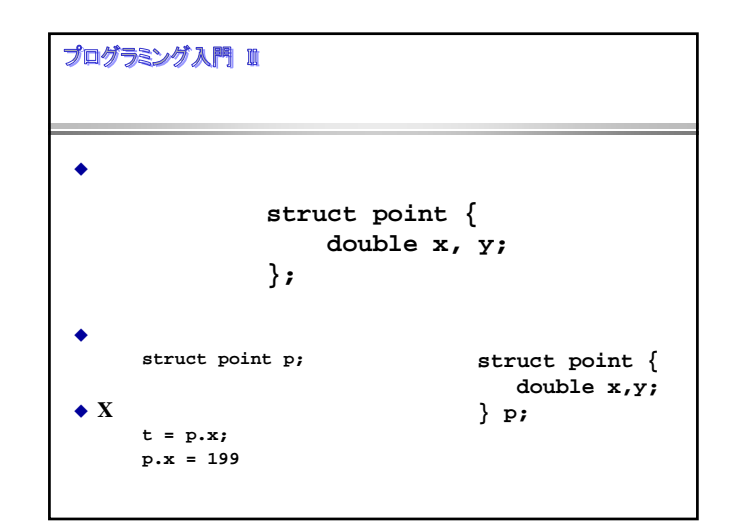

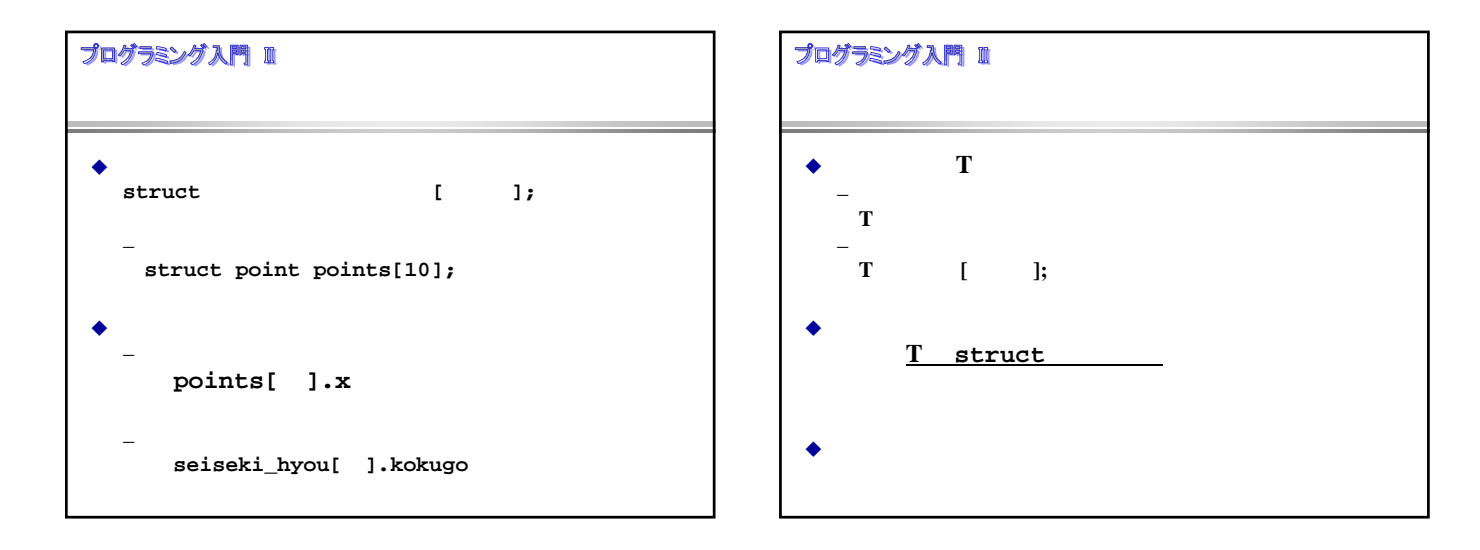

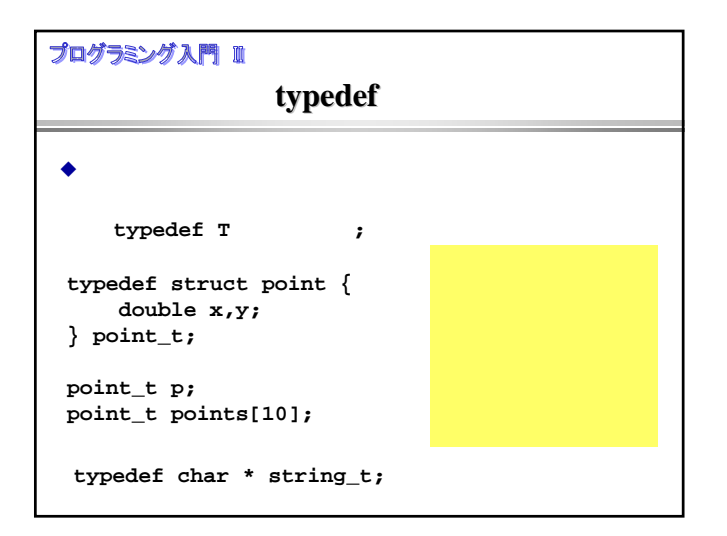

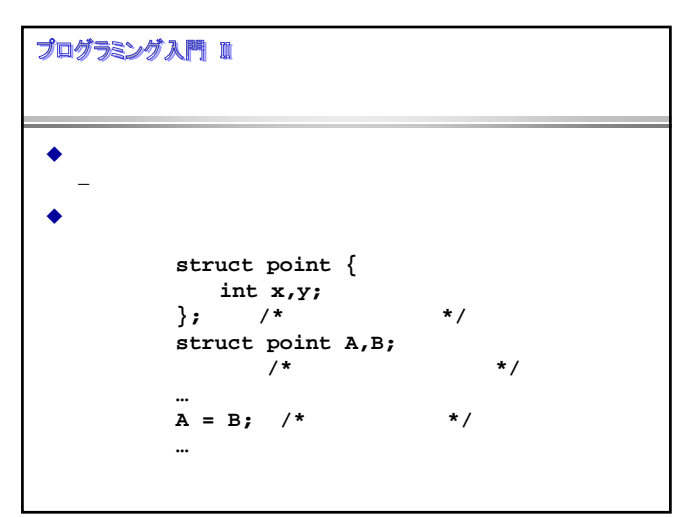

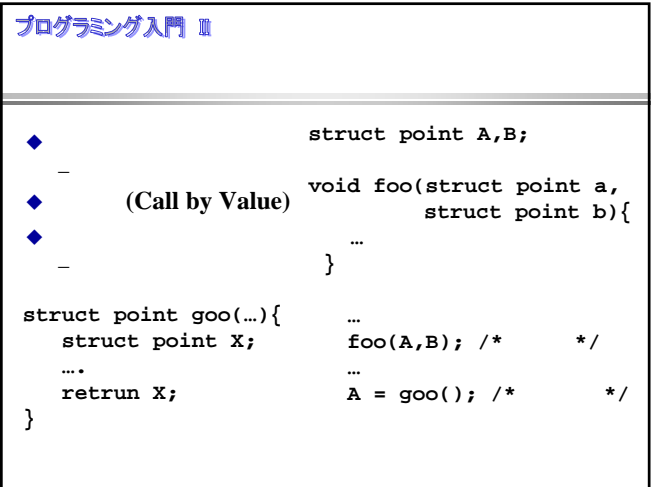

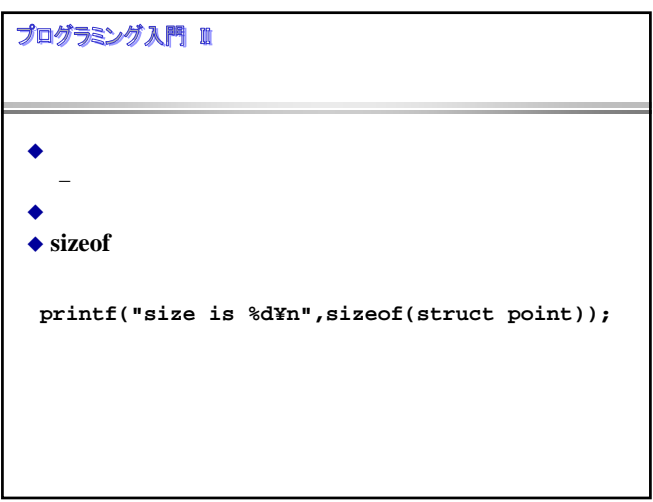

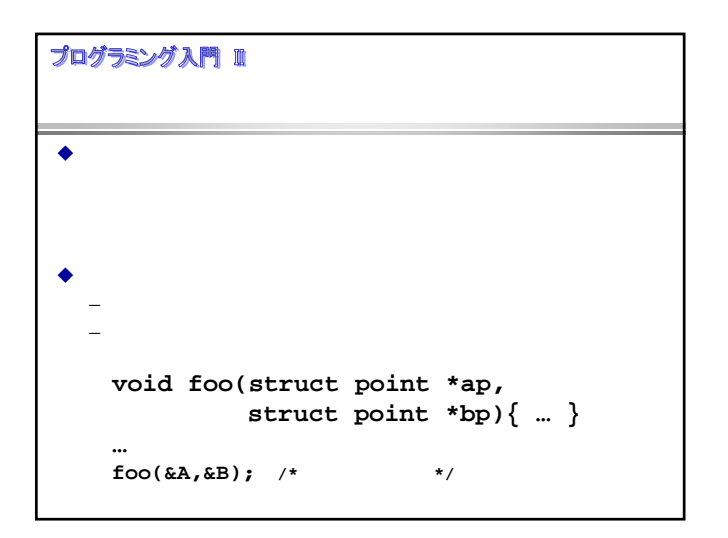

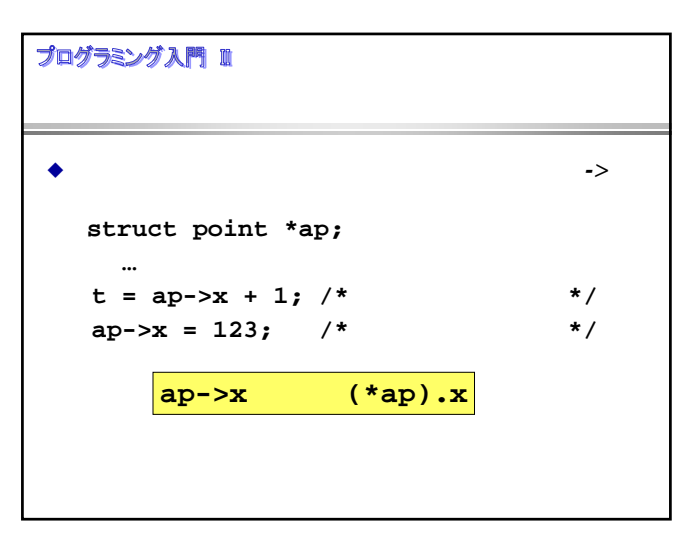

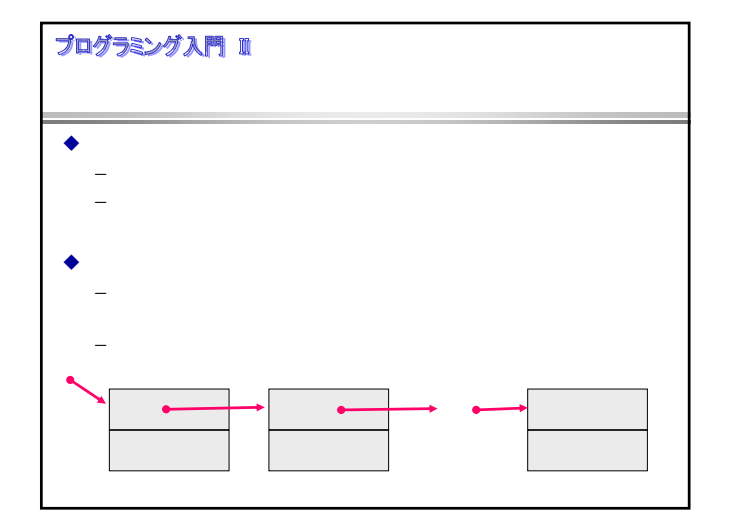

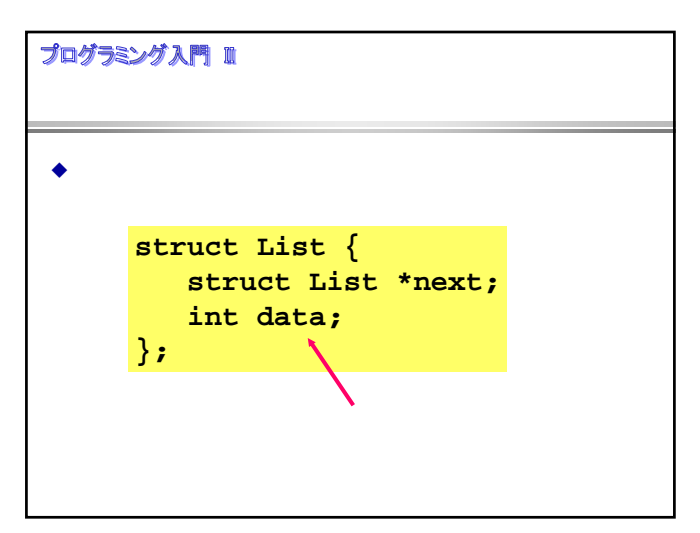

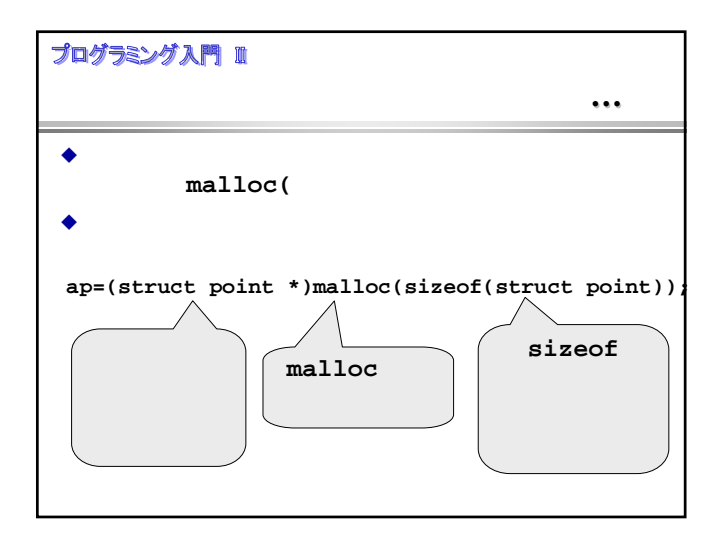

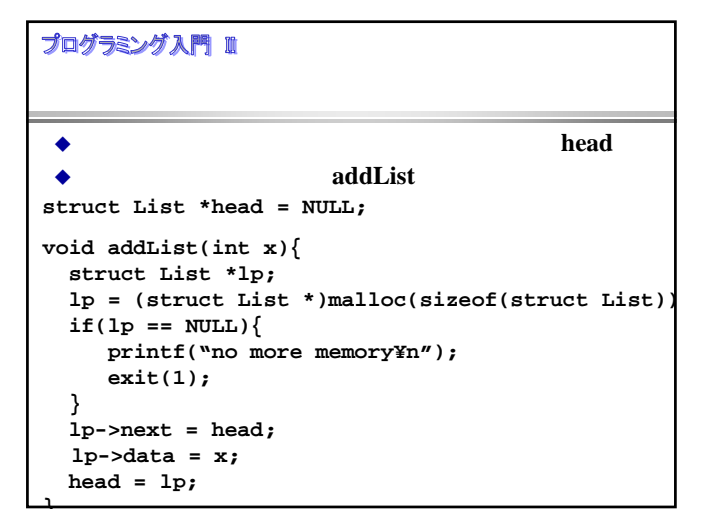

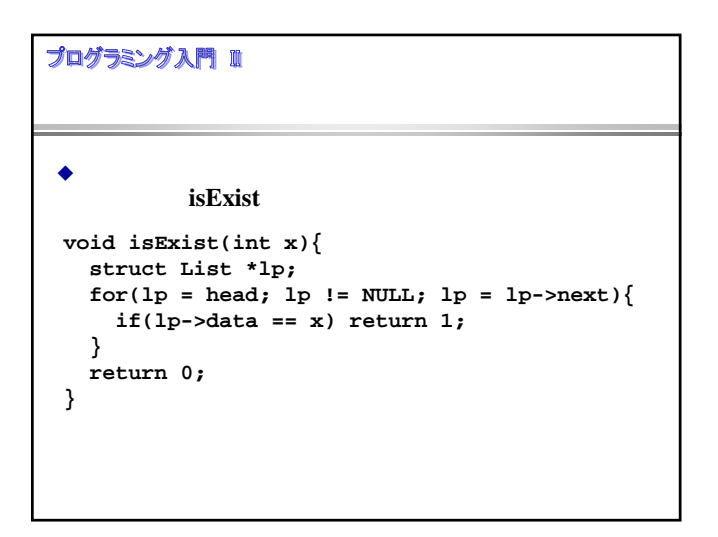

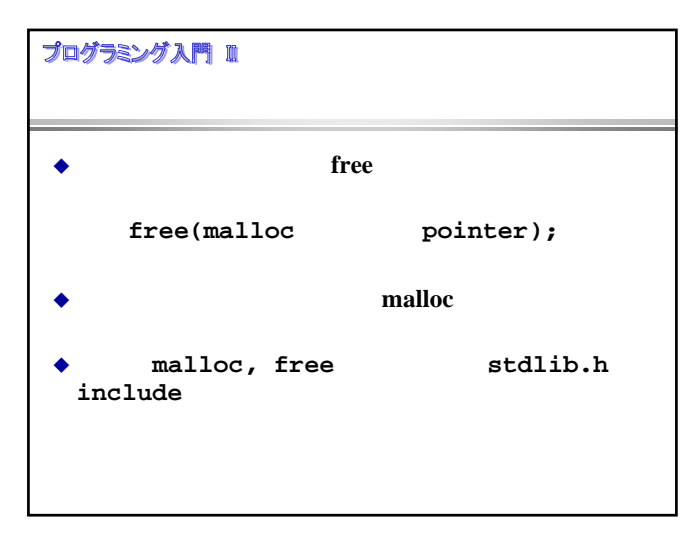

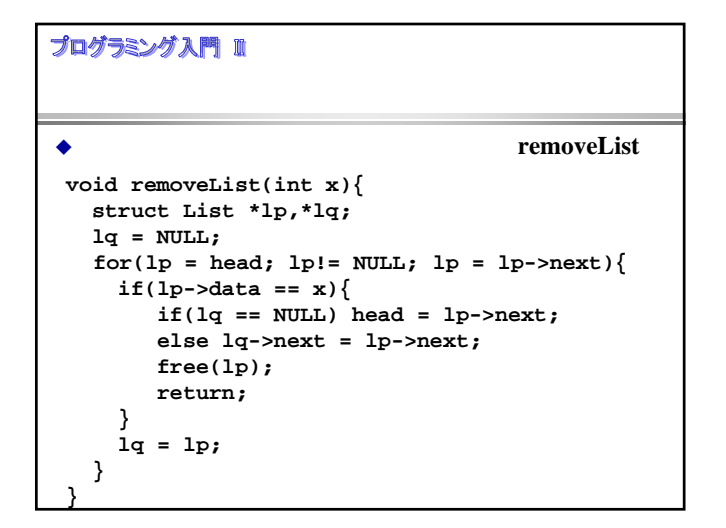

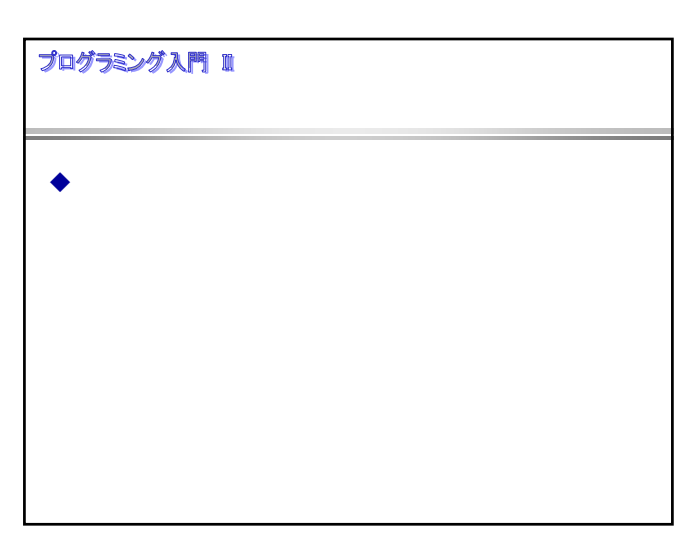